# **[CSE50](http://courses.cs.washington.edu/courses/cse507/14au/index.html)7 Course Introduction**

**Emina Torlak** 

emina@cs.washington.edu

## **Today**

**What is this course about?**

**Course logistics**

**Review of basic concepts**

**more reliable, faster, more energy efficient**

# **Tools for building better software, more easily automatic verification, debugging & synthesis**

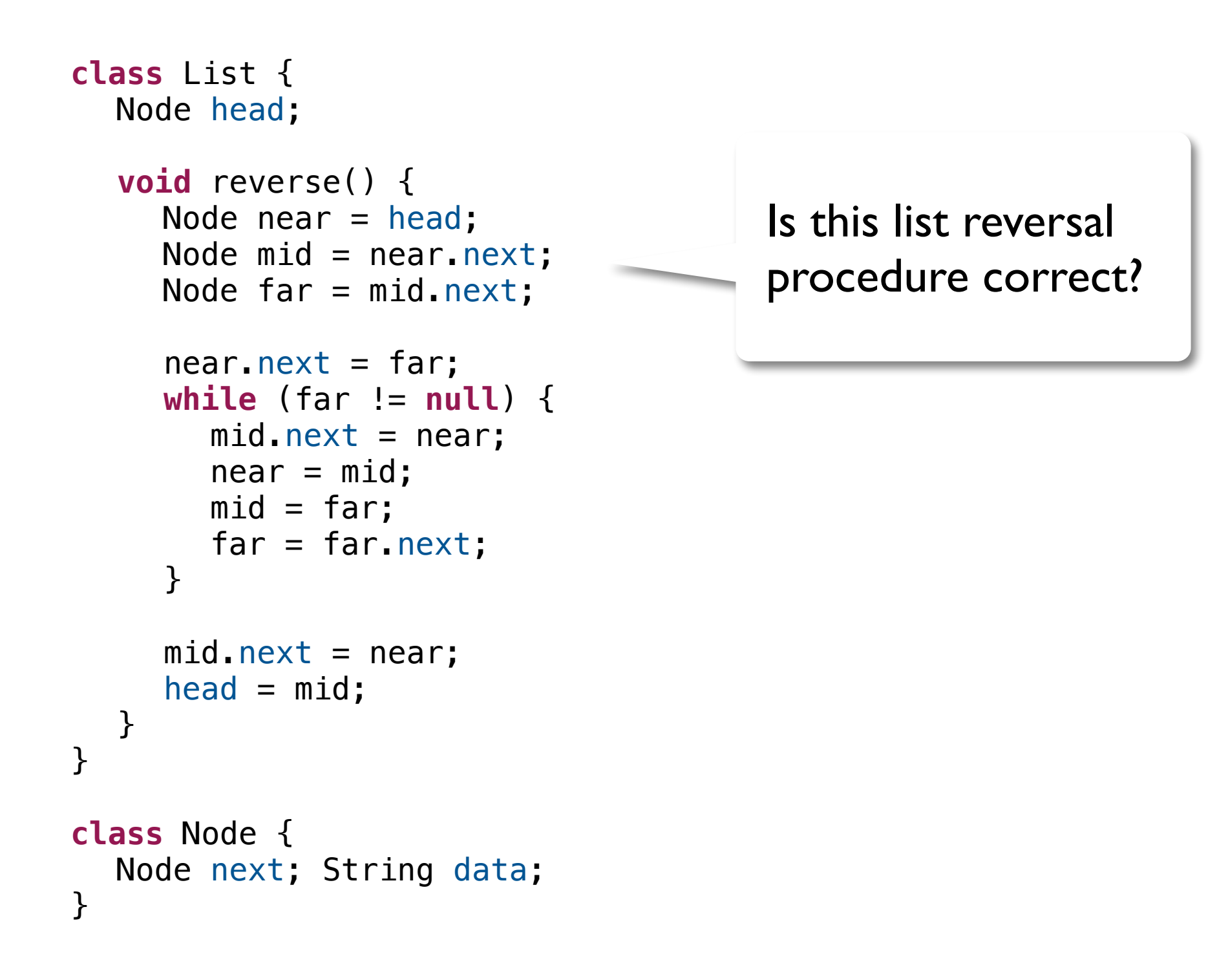

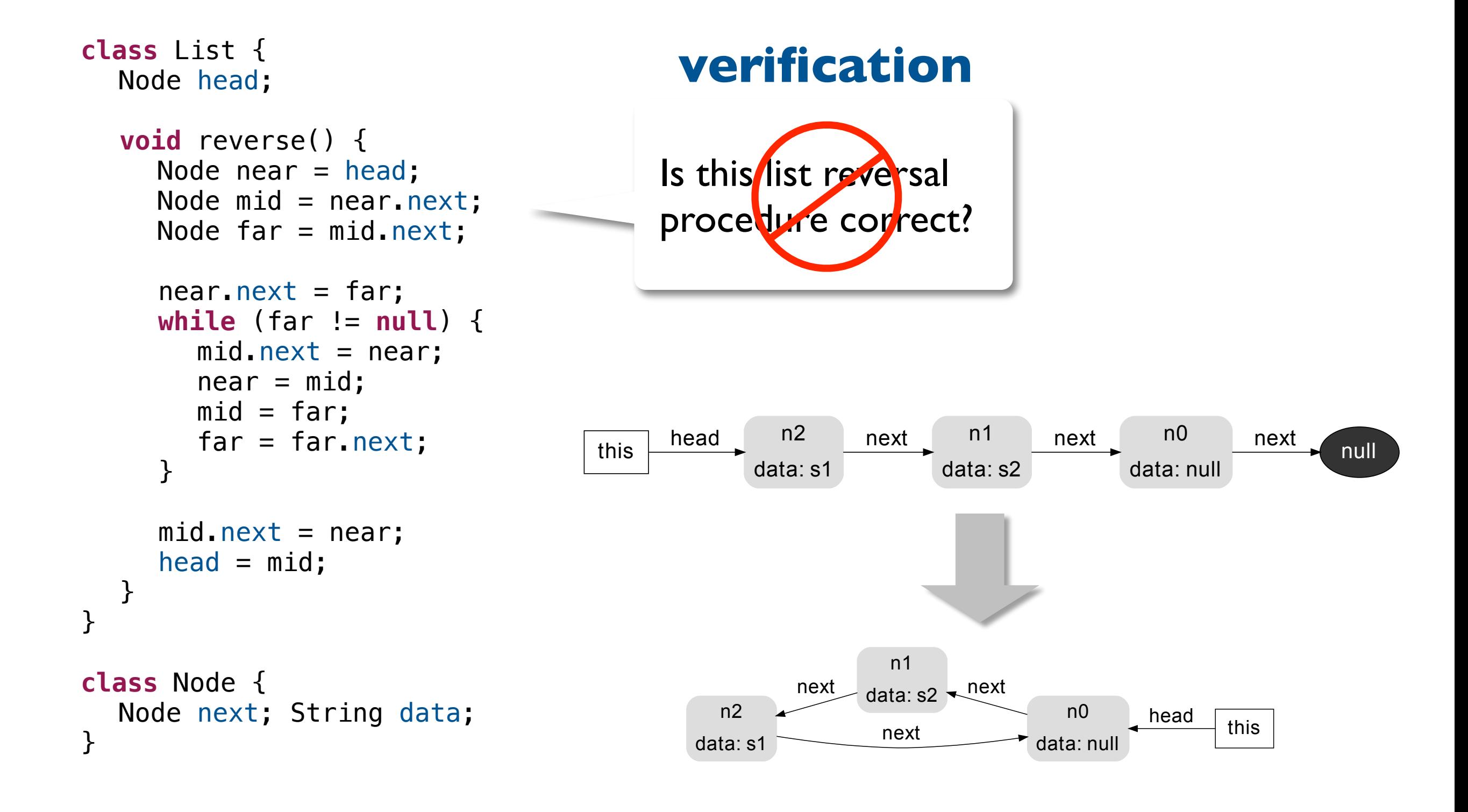

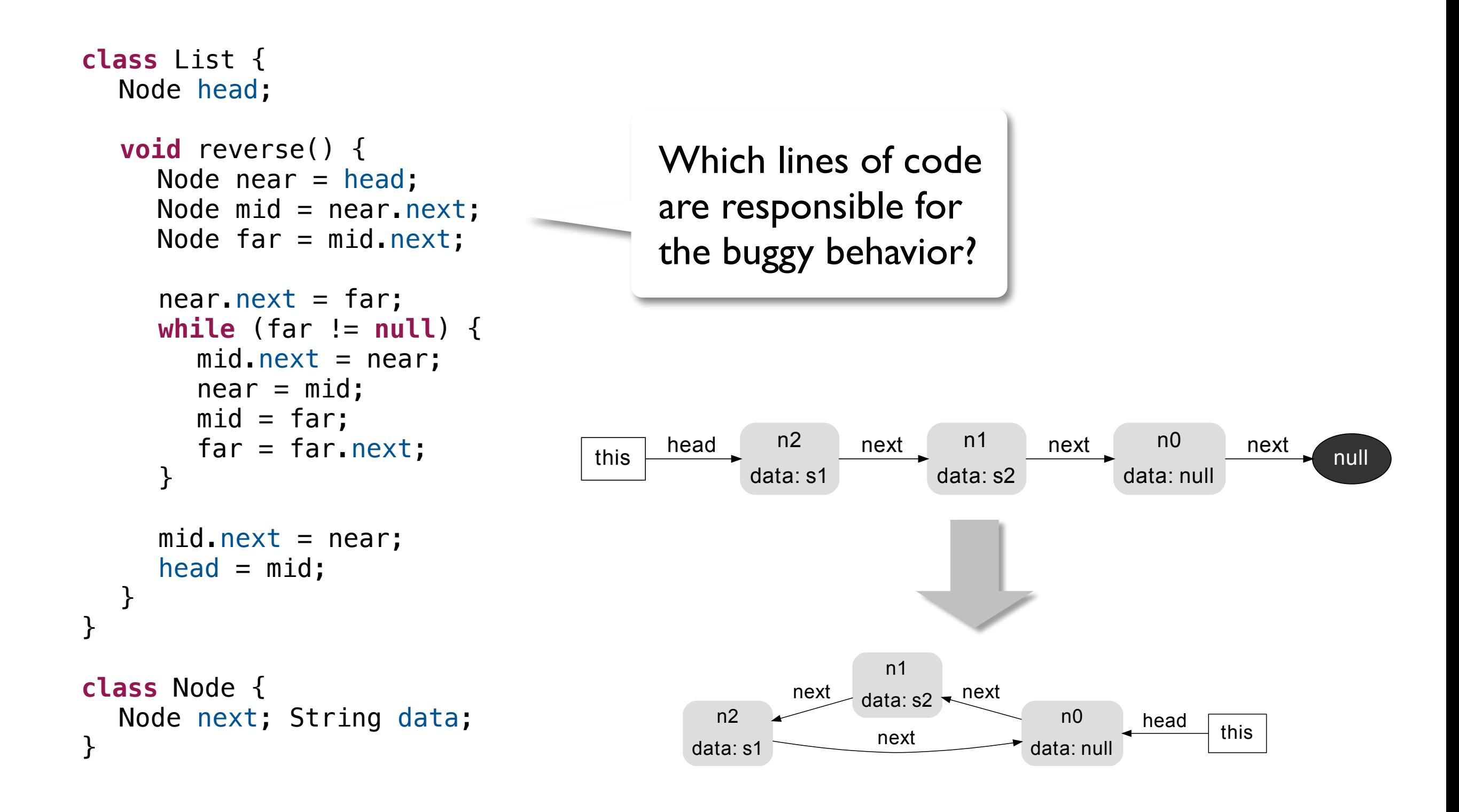

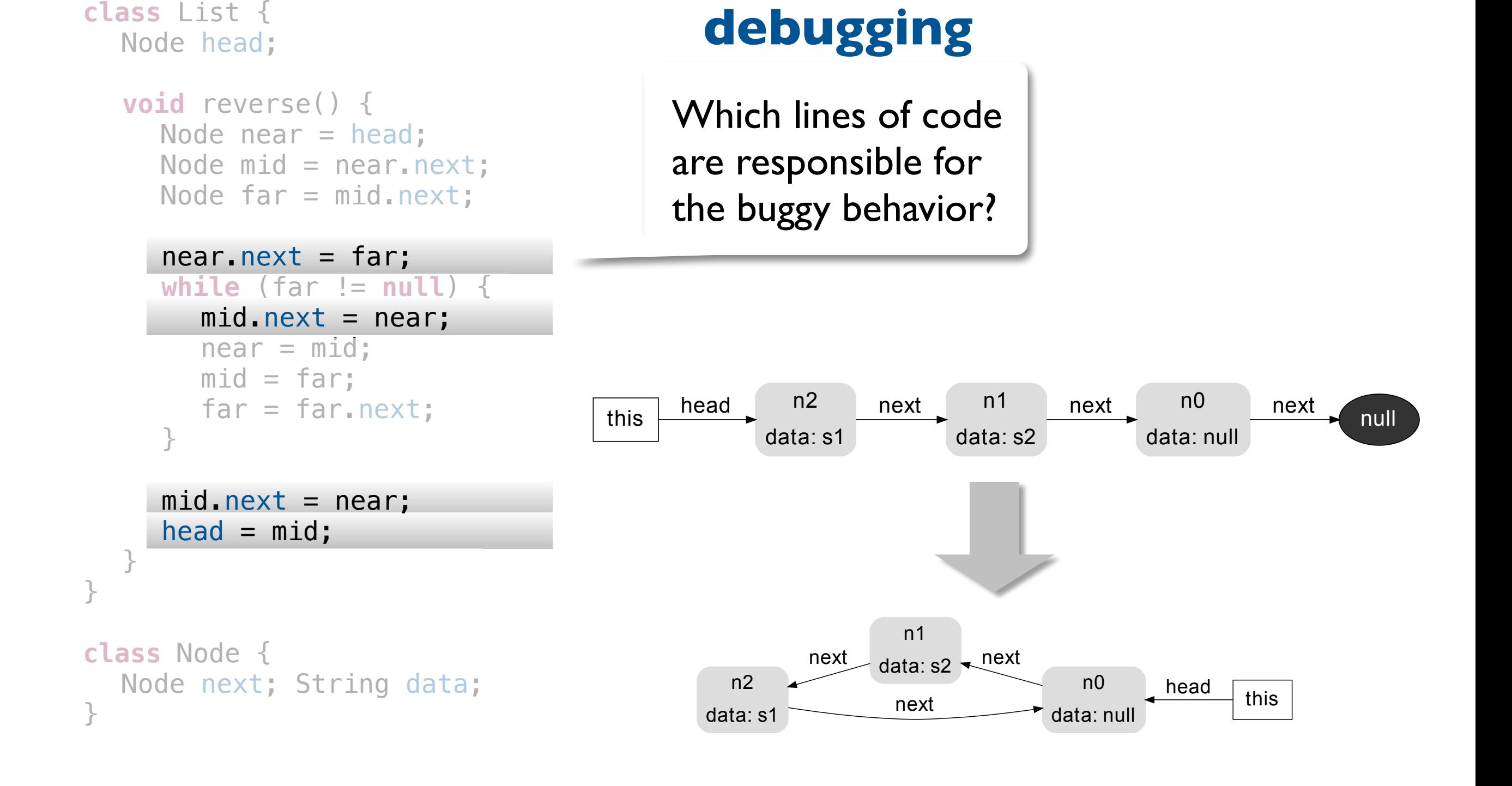

```
Node head; 
  void reverse() { 
    Node near = head;
    Node mid = near.next;Node far = mid.next;near.next = ??; 
     while (far != null) { 
       mid.next = near;near = mid;mid = far;far = far.next;} 
     mid.next = near;head = mid;} 
} 
class Node { 
  Node next; String data; 
}
```
**class** List {

Is there a way to complete this code so that it is correct?

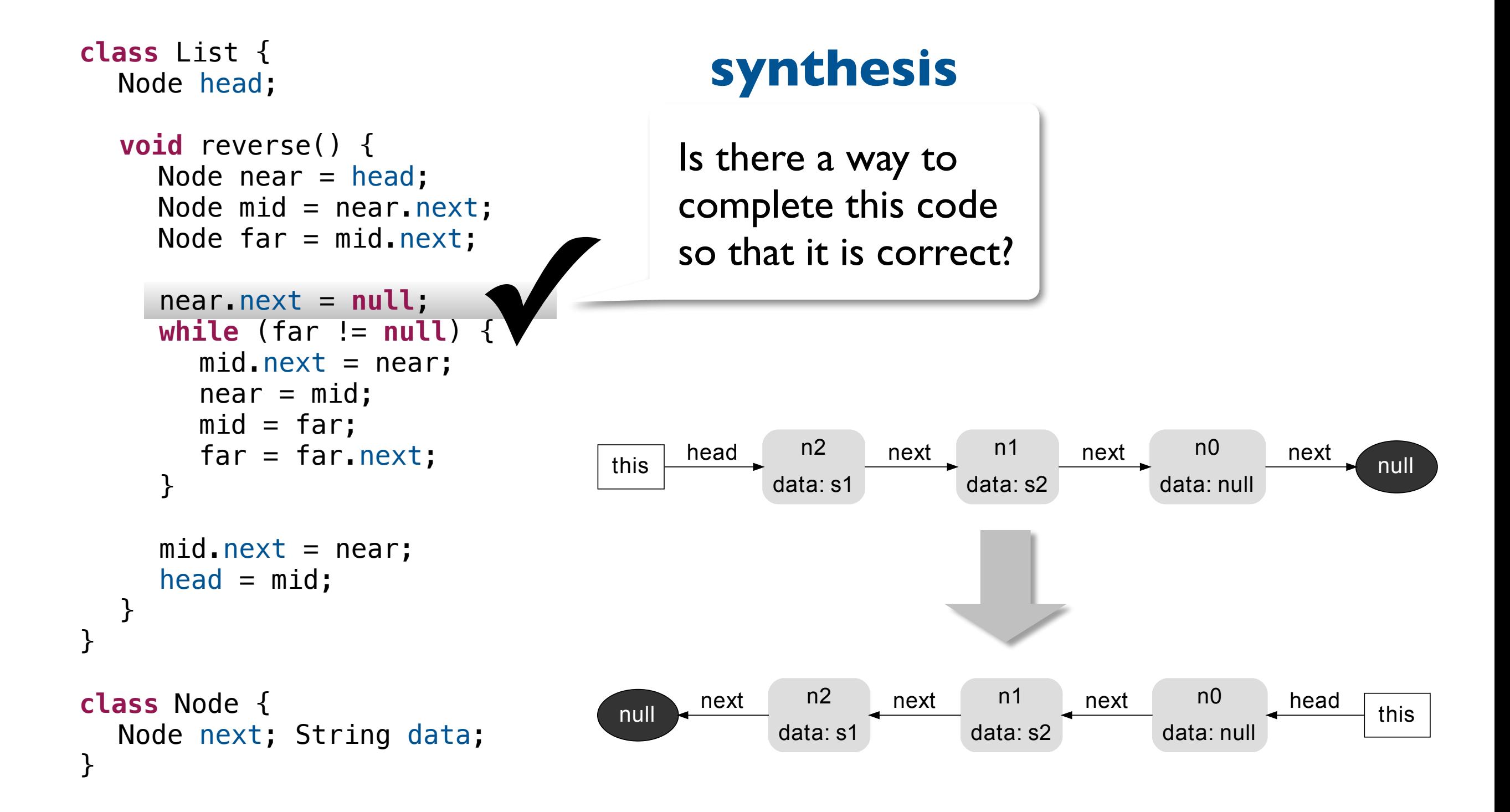

**goal** By the end of this course, you'll be able to build computer-aided tools for any domain **build computer-aided tools for any domain!**

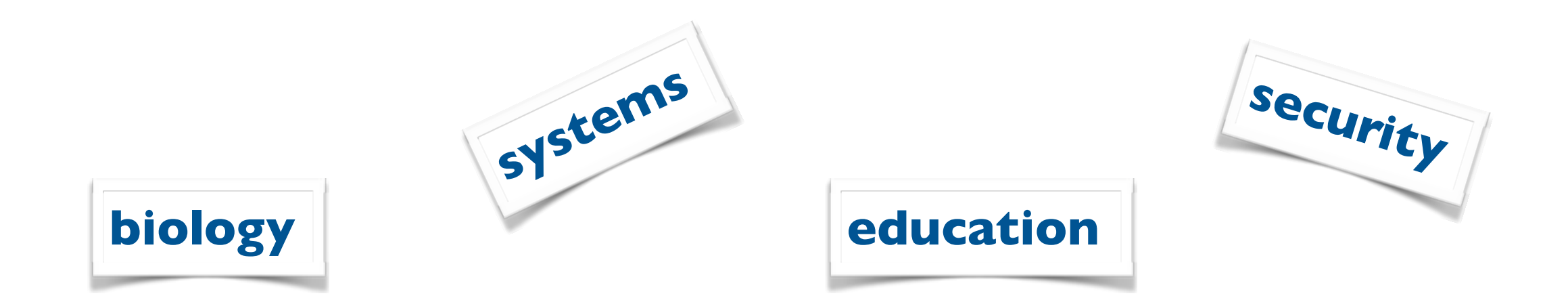

## **build computer-aided tools for any domain!**

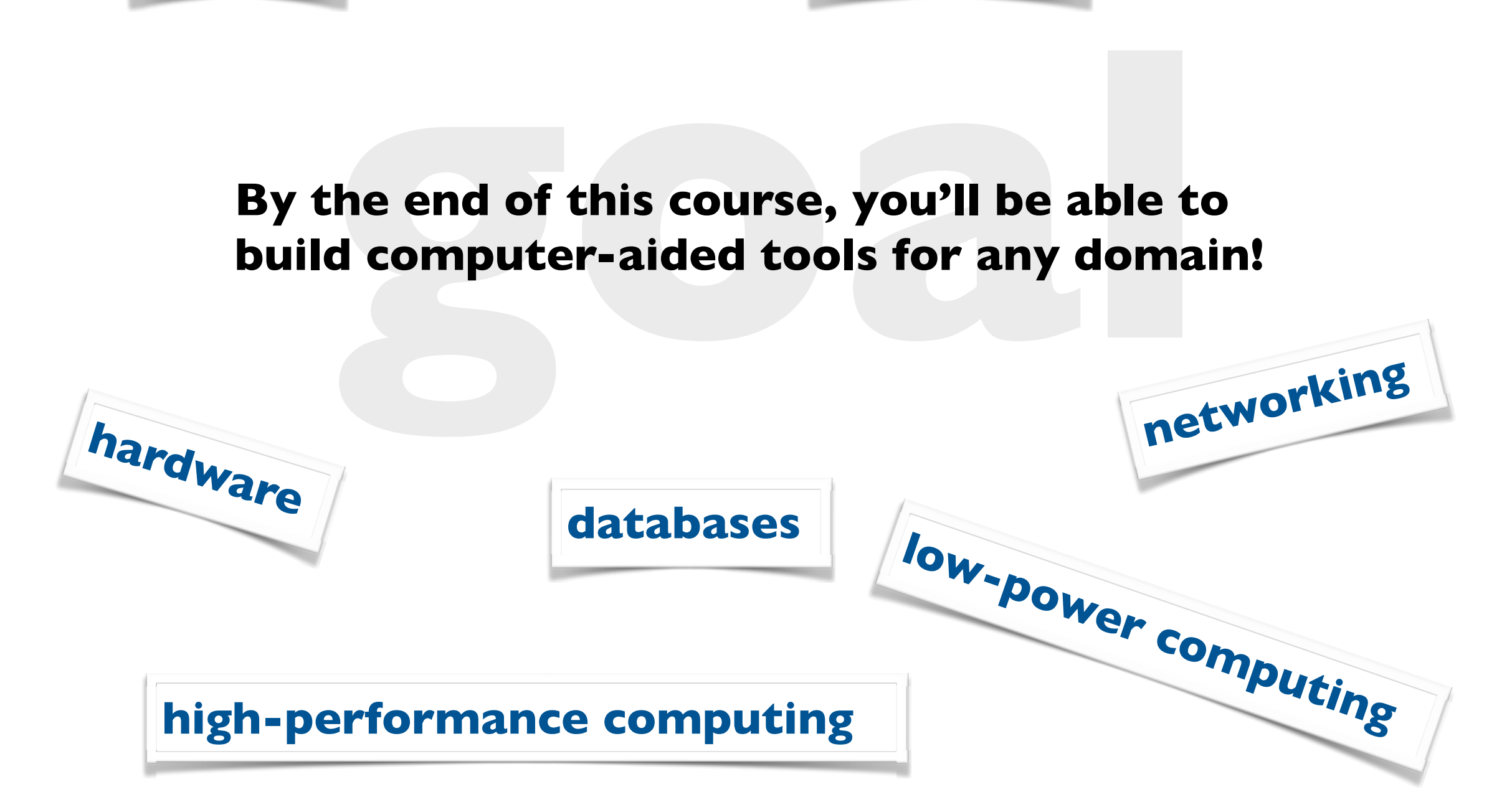

**logics, structure, people** 

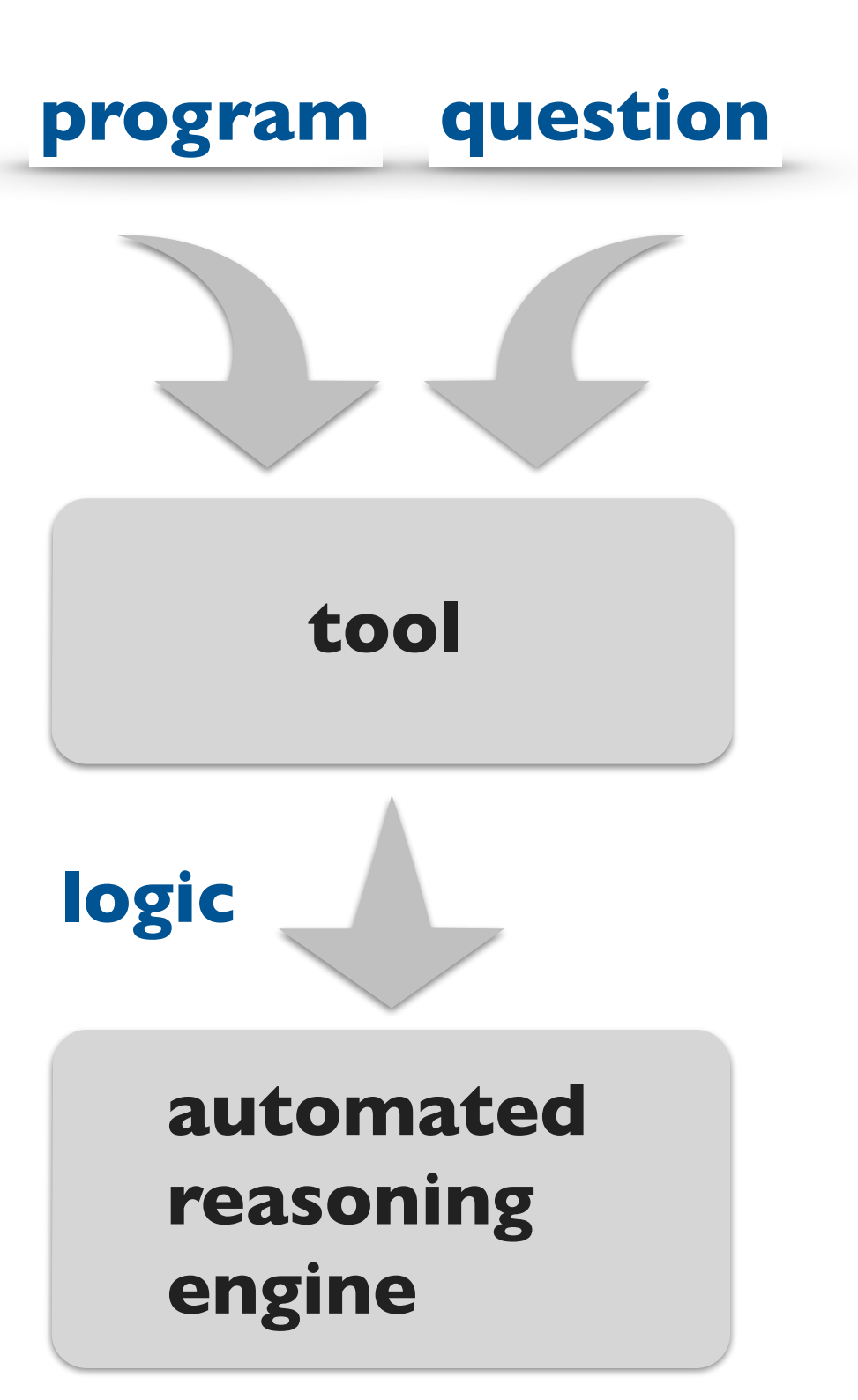

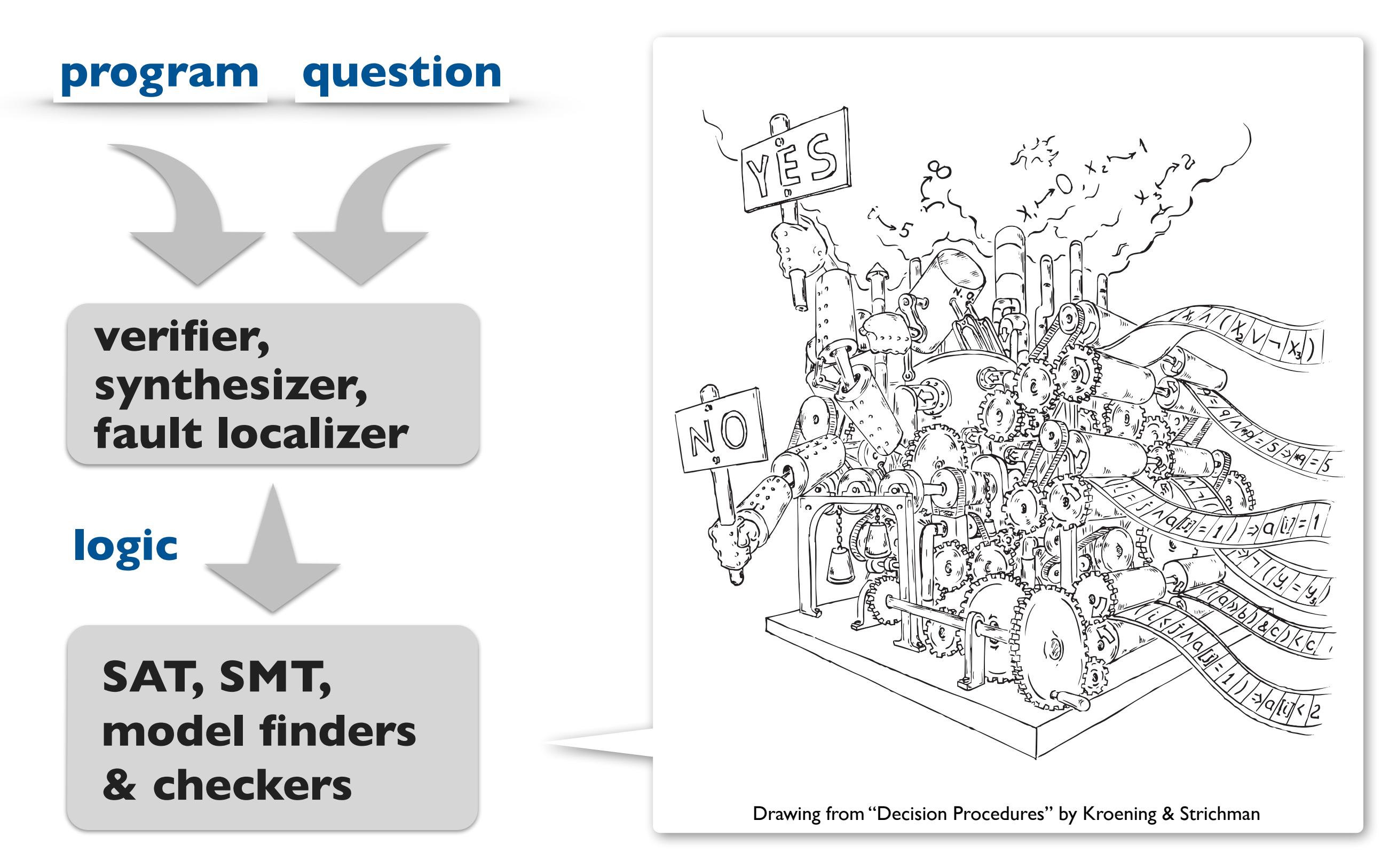

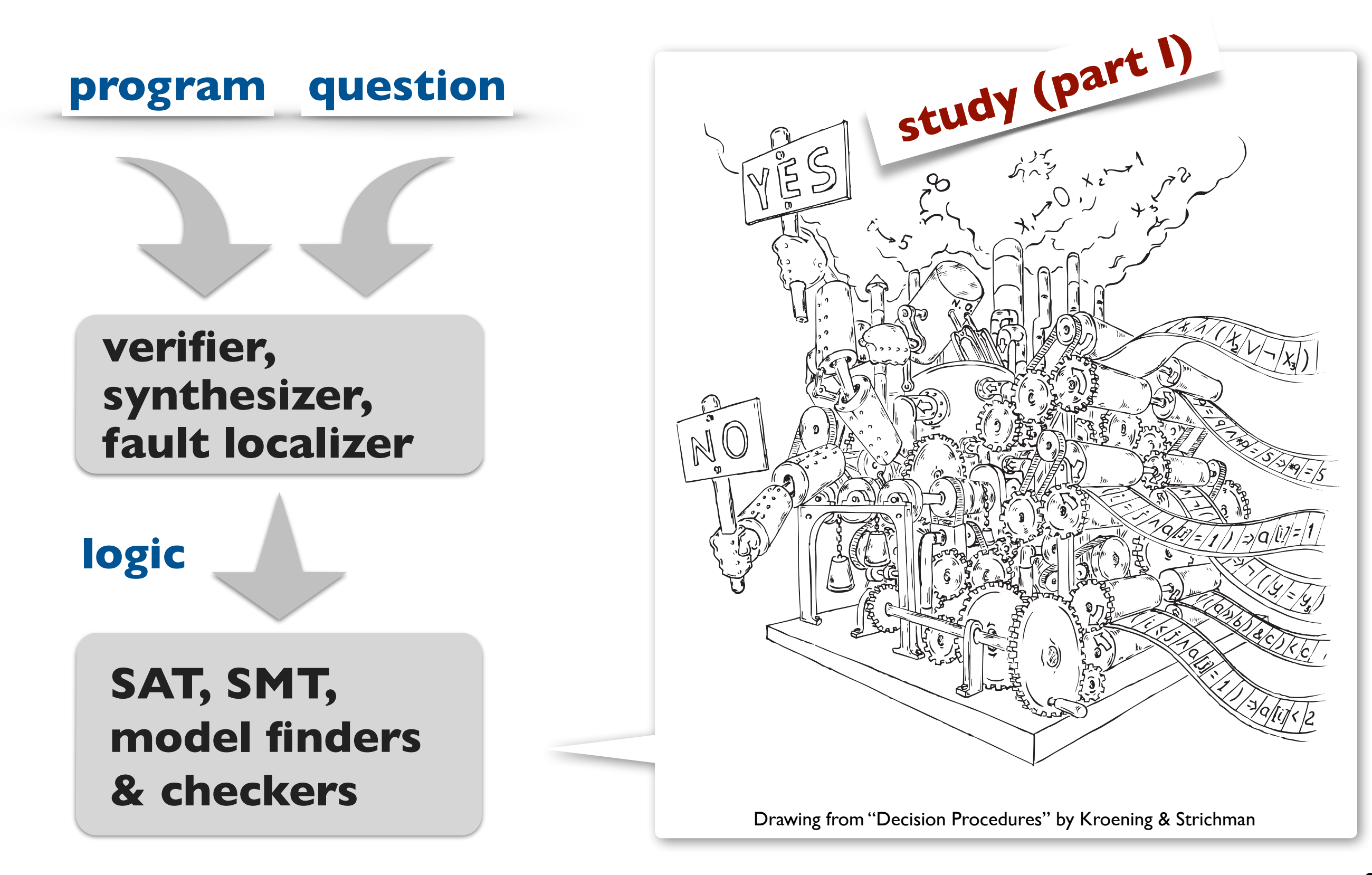

![](_page_17_Figure_1.jpeg)

## **Grading structure**

### **3 individual homework assignments (50%)**

- conceptual problems & proofs (Tex)
- implementations in various programming languages **study (part I)**
- may discuss problems with others but solutions must be your own

### **Course project (50%)**

- build a computer-aided reasoning tool for a domain of your choice
- teams of 2-3 people strongly encouraged
- see the **[course web page](http://courses.cs.washington.edu/courses/cse507/14au/index.html)** for timeline, deliverables and other details

![](_page_18_Picture_9.jpeg)

## **Reading and references**

#### **Required readings posted on the [course web page](http://courses.cs.washington.edu/courses/cse507/14au/index.html)**

• Complete each reading before the lecture for which it is assigned

#### **Recommended text books**

- Bradley & Manna, **[The Calculus of Computation](http://www.springer.com/computer/communication+networks/book/978-3-540-74112-1)**
- Kroening & Strichman, **[Decision Procedures](http://www.springer.com/computer/ai/book/978-3-540-74104-6)**

#### **Related courses**

- Isil Dillig: **[Automated Logical Reasoning](http://www.cs.utexas.edu/~isil/cs643/)** (2013)
- Viktor Kuncak: **[Synthesis, Analysis, and Verification](http://lara.epfl.ch/w/sav13:top)** (2013)
- Sanjit Seshia: **[Computer-Aided Verification](http://www.eecs.berkeley.edu/~sseshia/219c/index.html)** (2012)

## **Advice for doing well in 507**

#### **Come to class (prepared)**

• Lecture notes are enough to teach from, but not enough to learn from

#### **Participate**

• Ask and answer questions

#### **Meet deadlines**

- Turn homework in on time
- Start homework and project sooner than you think you need to
- Follow instructions for submitting code (we have to be able to run it)

## **People**

![](_page_21_Picture_1.jpeg)

**Emina Torlak PLSE** CSE 596 Wednesdays 1-2

![](_page_21_Picture_3.jpeg)

**Mert Saglam Theory** CSE 618 Thursdays 1-2

## **People**

![](_page_22_Picture_1.jpeg)

![](_page_22_Picture_2.jpeg)

**students!**

**Your name Research area [Survey](https://catalyst.uw.edu/webq/survey/emina/246990)**

**Emina Torlak PLSE** CSE 596 Wednesdays 1-2

**Mert Saglam Theory** CSE 618 Thursdays 1-2

#### **Propositional logic: syntax, semantics & proof methods**

$$
( \neg p \land \top ) \lor (q \to \bot )
$$

![](_page_25_Picture_1.jpeg)

**Atom truth symbols**: ⊤ ("true"), ⊥ ("false") **propositional variables**: *p*, *q*, *r*, …

![](_page_26_Picture_1.jpeg)

**Atom truth symbols**: ⊤ ("true"), ⊥ ("false") **propositional variables**: *p*, *q*, *r*, …

**Literal** an atom α or its negation ¬α

![](_page_27_Picture_1.jpeg)

![](_page_27_Picture_136.jpeg)

**Literal** an atom α or its negation ¬α

**Formula** a literal or the application of a **logical connective** to formulas

![](_page_27_Picture_137.jpeg)

## **Interpretations of propositional formulas**

An **interpretation** *I* for a propositional formula *F* maps every variable in *F* to a truth value:

```
I : { p ↦ ⊤, q ↦ ⊥, …}
```
## **Interpretations of propositional formulas**

An **interpretation** *I* for a propositional formula *F* maps every variable in *F* to a truth value:

```
I : { p ↦ ⊤, q ↦ ⊥, …}
```
*I* is a **satisfying interpretation** of *F*, written as  $I \models F$ , if *F* evaluates to  $\top$  under *I*.

```
I is a falsifying interpretation of F, 
written as I \not\models F, if F evaluates to \bot under l.
```
# **Base cases:** • *I* ⊨ ⊤ • *I* ⊭ ⊥ • *I* ⊨ *p* iff *I*[*p*] = ⊤ •  $I \not\models p$  iff  $I[p] = \bot$

![](_page_31_Figure_1.jpeg)

#### **Base cases:**

- *I* ⊨ ⊤
- *I* ⊭ ⊥
- *I* ⊨ *p* iff *I*[*p*] = ⊤
- *I* ⊭ *p* iff *I*[*p*] = ⊥

#### **Inductive cases:**

$$
\bullet \quad I \models \neg F \qquad \qquad \text{iff } I \not\models F
$$

#### **Base cases:**

- *I* ⊨ ⊤
- *I* ⊭ ⊥
- *I* ⊨ *p* iff *I*[*p*] = ⊤
- *I* ⊭ *p* iff *I*[*p*] = ⊥

#### **Inductive cases:**

- $I \models \neg F$  iff  $I \not\models F$
- $I \vDash F_1 \wedge F_2$  iff  $I \vDash F_1$  and  $I \vDash F_2$

#### **Base cases:**

- *I* ⊨ ⊤
- *I* ⊭ ⊥
- *I* ⊨ *p* iff *I*[*p*] = ⊤
- *I* ⊭ *p* iff *I*[*p*] = ⊥

#### **Inductive cases:**

- $I \models \neg F$  iff  $I \not\models F$
- $I \vDash F_1 \wedge F_2$  iff  $I \vDash F_1$  and  $I \vDash F_2$
- $I \vDash F_1 \vee F_2$  iff  $I \vDash F_1$  or  $I \vDash F_2$
- $\cdot$   $I \vDash F_1 \rightarrow F_2$  iff  $I \nvDash F_1$  or  $I \vDash F_2$
- $I \models F_1 \longleftrightarrow F_2$  iff  $I \models F_1$  and  $I \models F_2$ , or  $I \not\models F_1$  and  $I \not\models F_2$

## **Semantics of propositional logic: example**

$$
F: (p \land q) \rightarrow (p \lor \neg q)
$$
  

$$
I: \{p \mapsto \top, q \mapsto \bot\}
$$

## **Semantics of propositional logic: example**

$$
F: (p \land q) \rightarrow (p \lor \neg q)
$$
\n
$$
I: \{p \mapsto \top, q \mapsto \bot\}
$$
\n
$$
I \models F
$$

## **Satisfiability & validity of propositional formulas**

*F* is **satisfiable** iff  $I \vDash F$  for some *I*.

*F* is **valid** iff  $I \models F$  for all *I*.

## **Satisfiability & validity of propositional formulas**

*F* is **satisfiable** iff  $I \vDash F$  for some *I*.

*F* is **valid** iff  $I \models F$  for all *I*.

**Duality** of satisfiability and validity:

*F* is valid iff ¬*F* is unsatisfiable.

## **Satisfiability & validity of propositional formulas**

*F* is **satisfiable** iff  $I \vDash F$  for some *I*.

*F* is **valid** iff  $I \models F$  for all *I*.

**Duality** of satisfiability and validity:

*F* is valid iff ¬*F* is unsatisfiable.

If we have a procedure for checking satisfiability, then we can also check validity of propositional formulas, and vice versa.

## **Techniques for deciding satisfiability & validity**

![](_page_40_Figure_1.jpeg)

## **Techniques for deciding satisfiability & validity**

![](_page_41_Figure_1.jpeg)

#### **SAT solver**

## **Techniques for deciding satisfiability & validity**

Enumerate all interpretations (i.e., build a truth table), and check that they satisfy the formula.

#### **Search Deduction**

Assume the formula is invalid, apply proof rules, and check for contradiction in every branch of the proof tree.

#### **SAT solver**

## **Proof by search (truth tables)**

$$
F: (p \wedge q) \rightarrow (p \vee \neg q)
$$

![](_page_43_Picture_95.jpeg)

## **Proof by search (truth tables)**

$$
F: (p \wedge q) \rightarrow (p \vee \neg q)
$$

![](_page_44_Figure_2.jpeg)

![](_page_45_Figure_1.jpeg)

![](_page_46_Figure_1.jpeg)

![](_page_46_Picture_2.jpeg)

![](_page_47_Figure_1.jpeg)

$$
F: p \wedge \neg q
$$

1.  $I \not\models p \land \neg q$  (assumption)

![](_page_48_Figure_1.jpeg)

$$
F: p \land \neg q
$$
  
\n1.  $l \nvDash p \land \neg q$  (assumption)  
\na.  $l \nvDash p$  (1,  $\land$ )

![](_page_49_Figure_1.jpeg)

$$
F: p \wedge \neg q
$$

![](_page_49_Picture_133.jpeg)

![](_page_50_Figure_1.jpeg)

![](_page_51_Figure_1.jpeg)

## **Semantic judgements**

Formulas *F1* and *F2* are **equivalent**, written  $F_1 \iff F_2$ , iff  $F_1 \longleftrightarrow F_2$  is valid.

Formula  $F_1$  **implies**  $F_2$ , written  $F_1 \Longrightarrow$ *F*<sub>2</sub>, iff  $F_1 \rightarrow F_2$  is valid.

## **Semantic judgements**

Formulas *F1* and *F2* are **equivalent**, written  $F_1 \iff F_2$ , iff  $F_1 \longleftrightarrow F_2$  is valid.

Formula  $F_1$  **implies**  $F_2$ , written  $F_1 \Longrightarrow$ *F*<sub>2</sub>, iff  $F_1 \rightarrow F_2$  is valid.

> $F_1 \Longleftrightarrow F_2$  and  $F_1 \Longrightarrow F_2$  are not propositional formulas (not part of syntax). They are properties of formulas, just like validity or satisfiability.

## **Semantic judgements**

Formulas *F1* and *F2* are **equivalent**, written  $F_1 \iff F_2$ , iff  $F_1 \longleftrightarrow F_2$  is valid.

Formula  $F_1$  **implies**  $F_2$ , written  $F_1 \Longrightarrow$ *F*<sub>2</sub>, iff  $F_1 \rightarrow F_2$  is valid.

> If we have a procedure for checking satisfiability, then we can also check for equivalence and implication of propositional formulas.

## **Summary**

### **Today**

- Course overview & logistics
- Review of propositional logic

### **Next Lecture (by Zach Tatlock)**

- Normal forms
- A basic SAT solver
- ★ Take the **[course survey](https://catalyst.uw.edu/webq/survey/emina/246990)**
- ★ Read **[Chapter 1](https://www.cs.washington.edu/education/courses/cse507/14au/uwnetid/Bradley_Manna_Ch01.pdf)** of Bradley & Manna